## 『UML と RT ミドルウェアによるモデルベースロボットシステム開発』正誤表(第 1 版 1 刷)

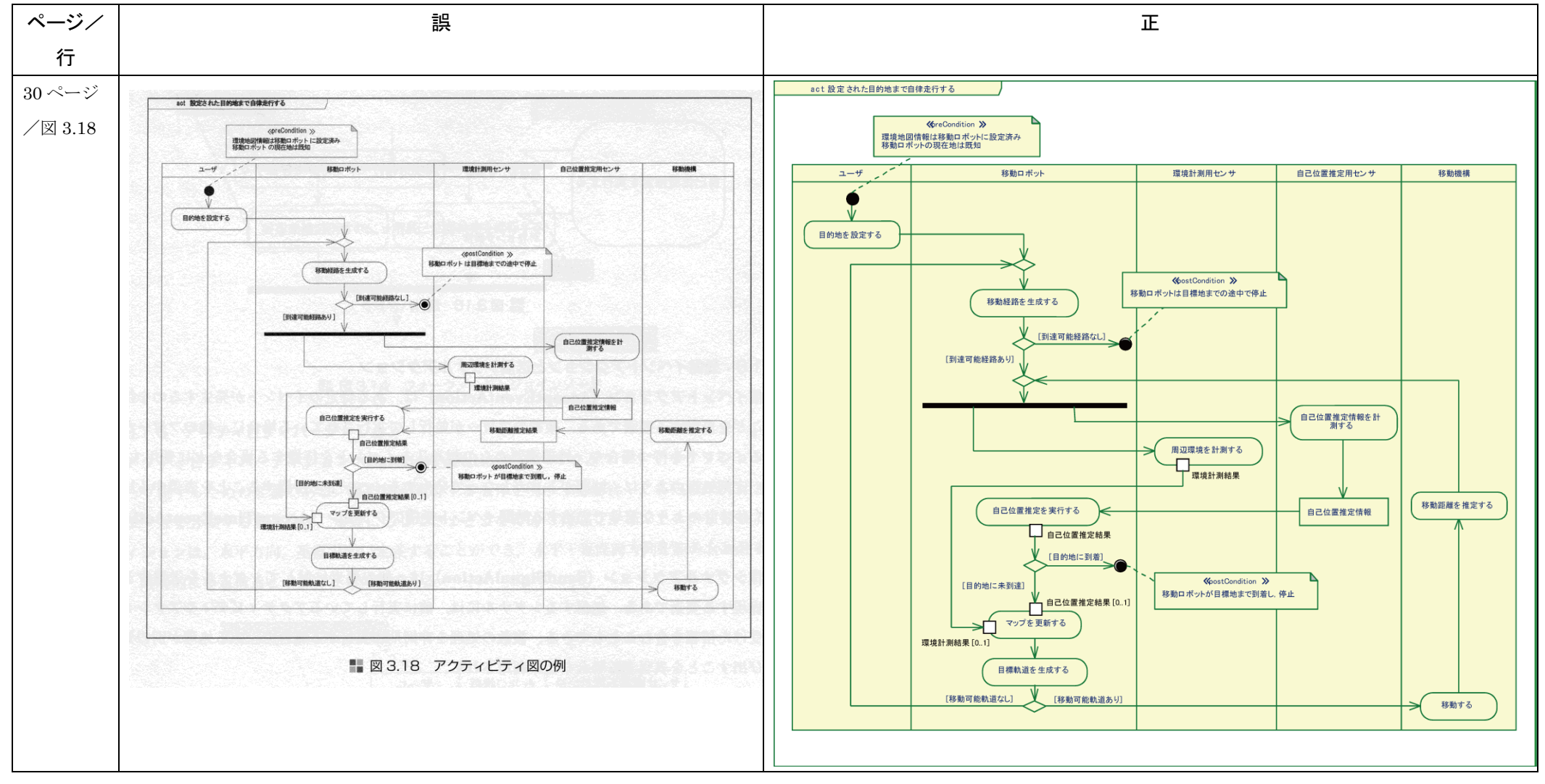

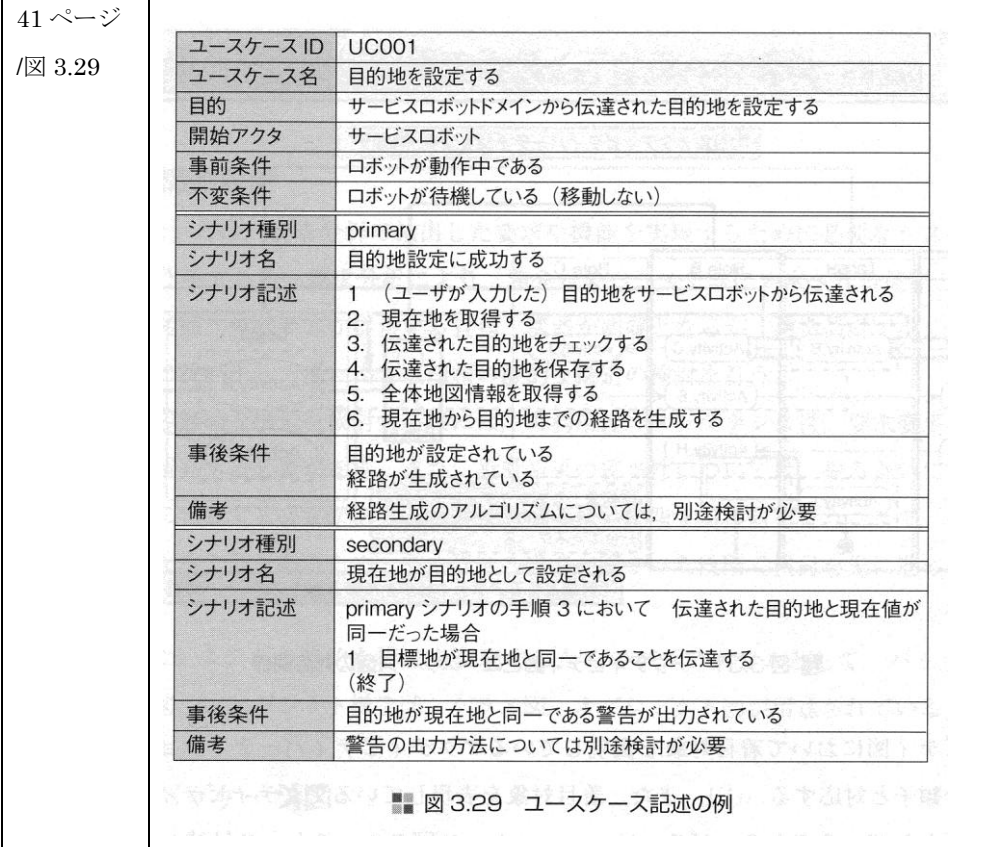

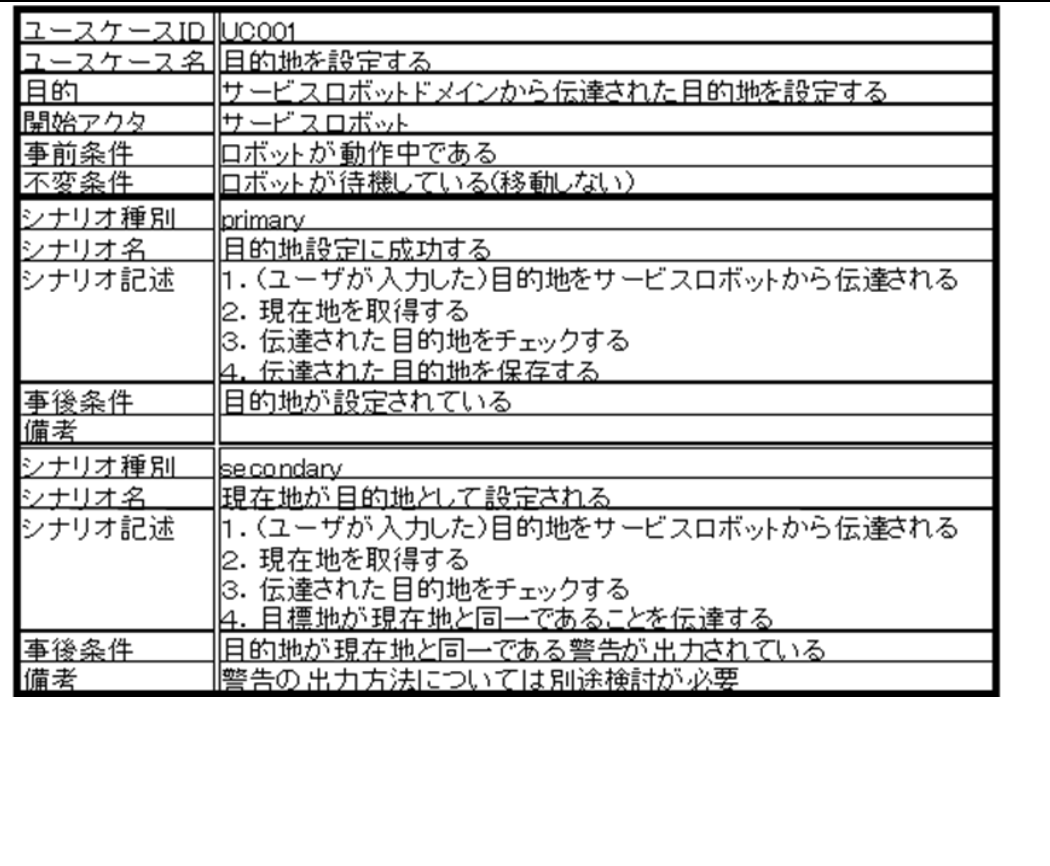

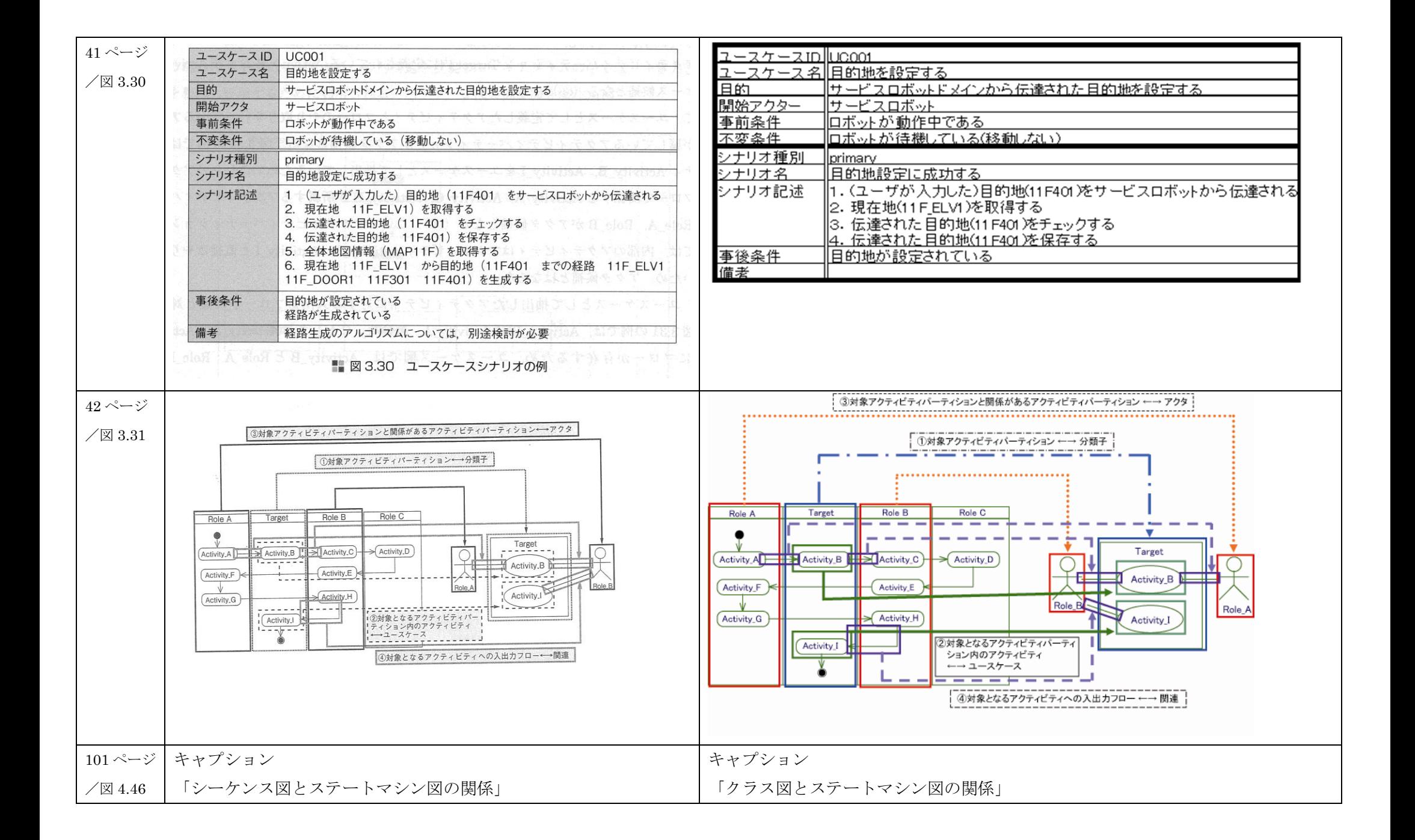

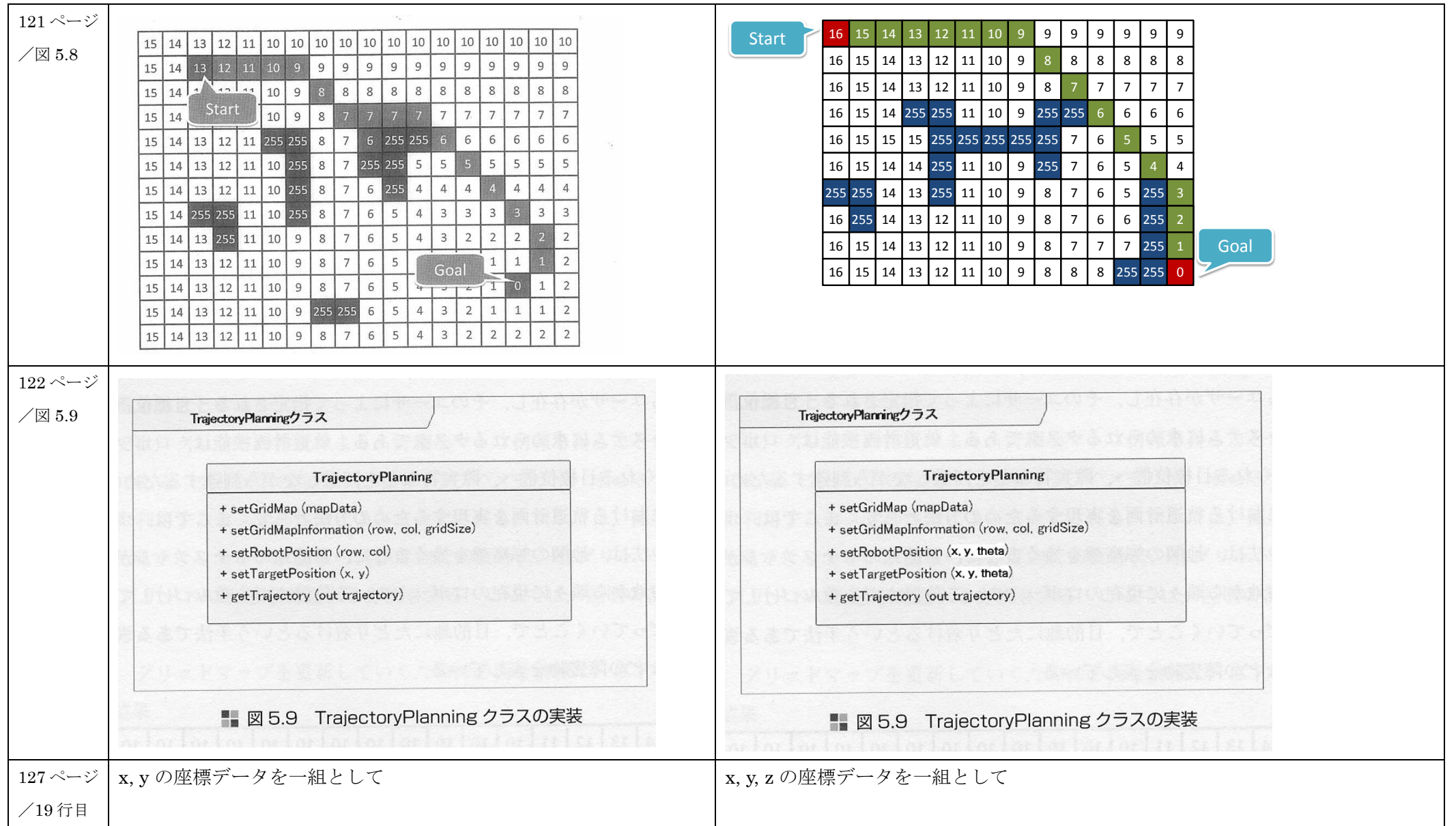

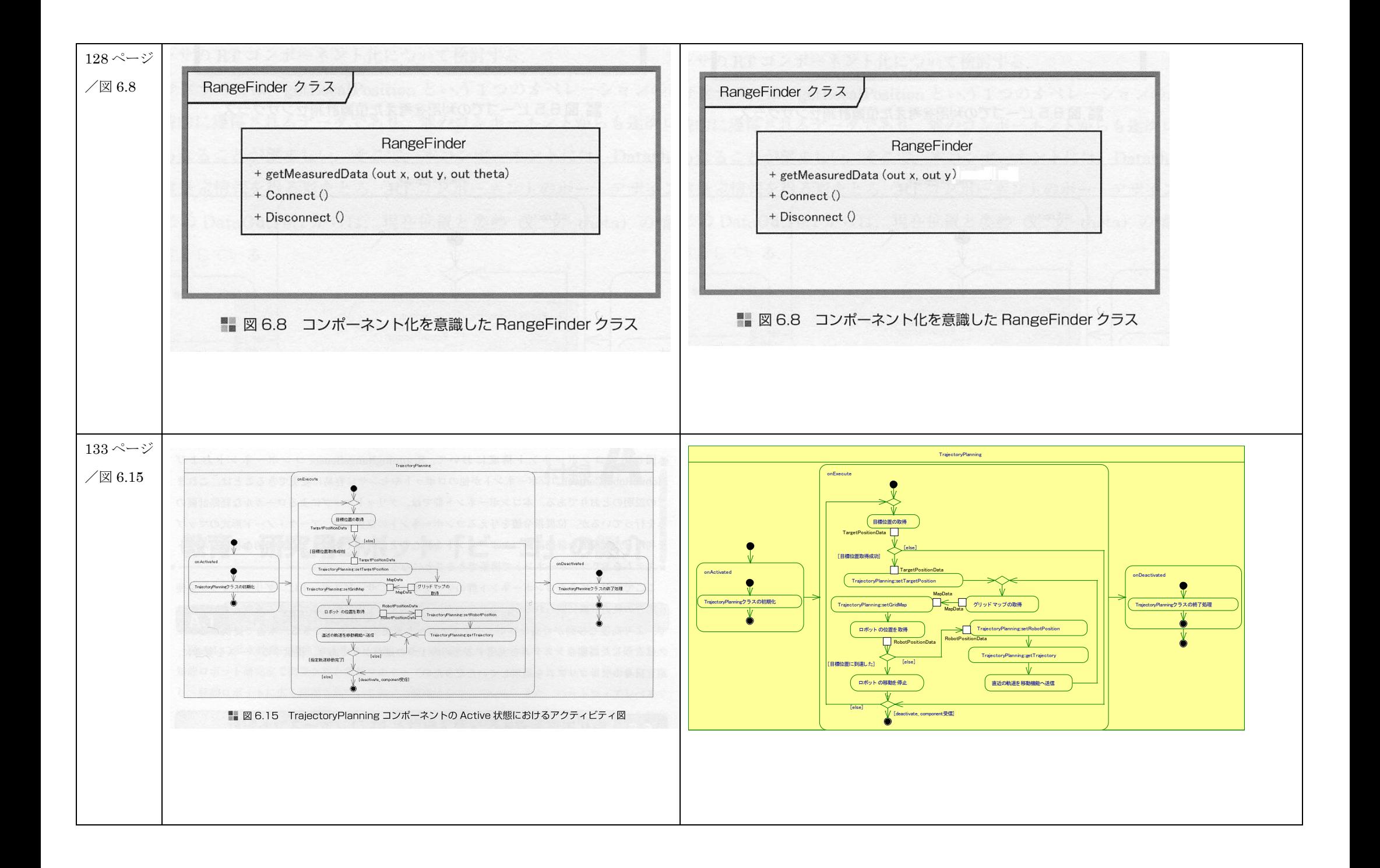

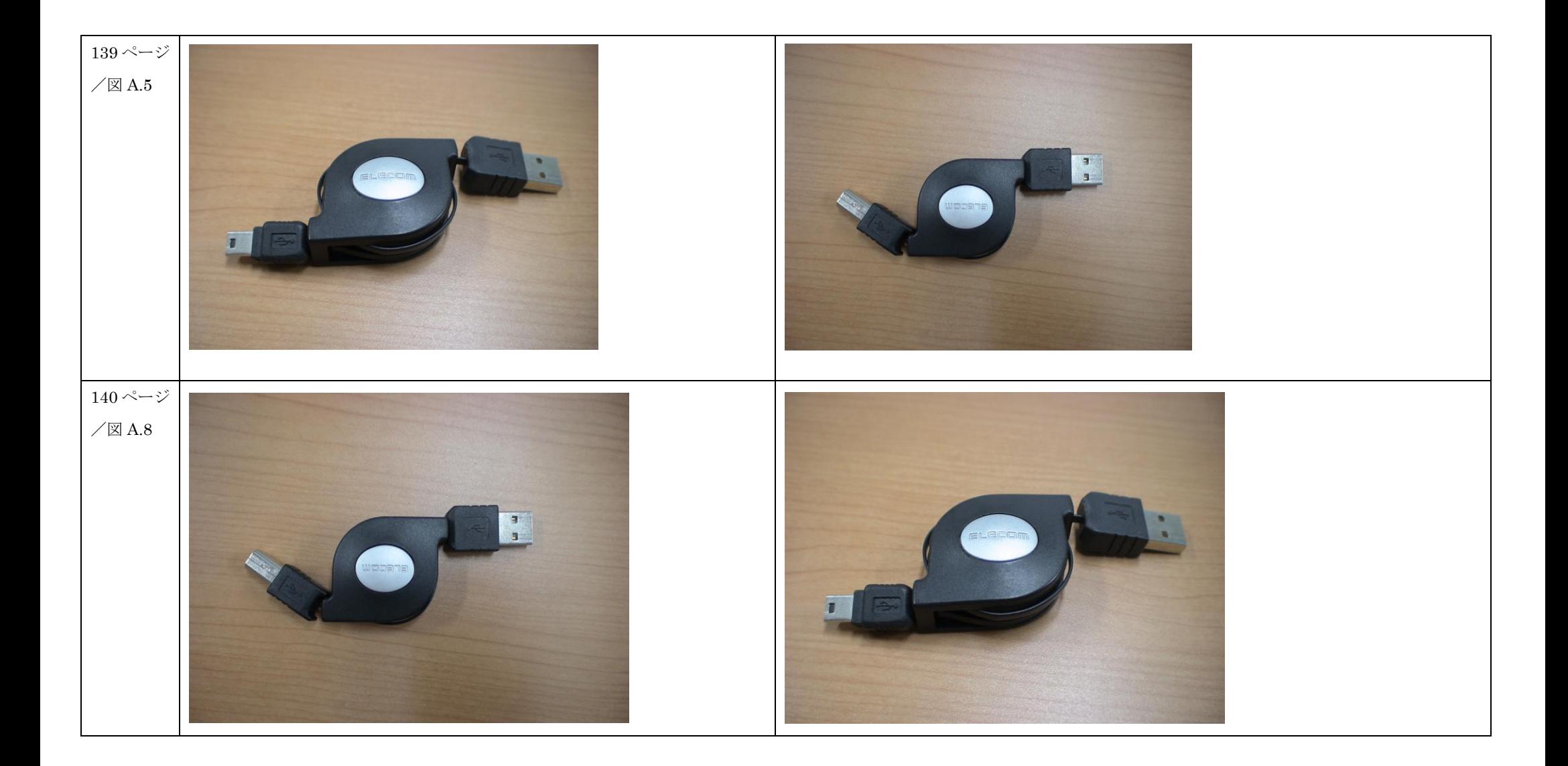